## www.enkhtuya.com www.enkhtuya.com

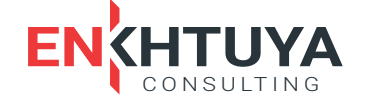

Энэхүү tools-г бодит ажилд хэрэглэхэд сургалт зөвлөгөө хэрэгтэй байгаа бол **mail@enkhtuya.com** -д хандана уу.

## ХАРИЛЦАГЧИД ӨГӨХ ҮНЭ ЦЭНЭ НЬ ХАРИЛЦАГЧИЙН PRO-FILE-ТАЙ НИЙЦЭХ НИЙЦЭЛ

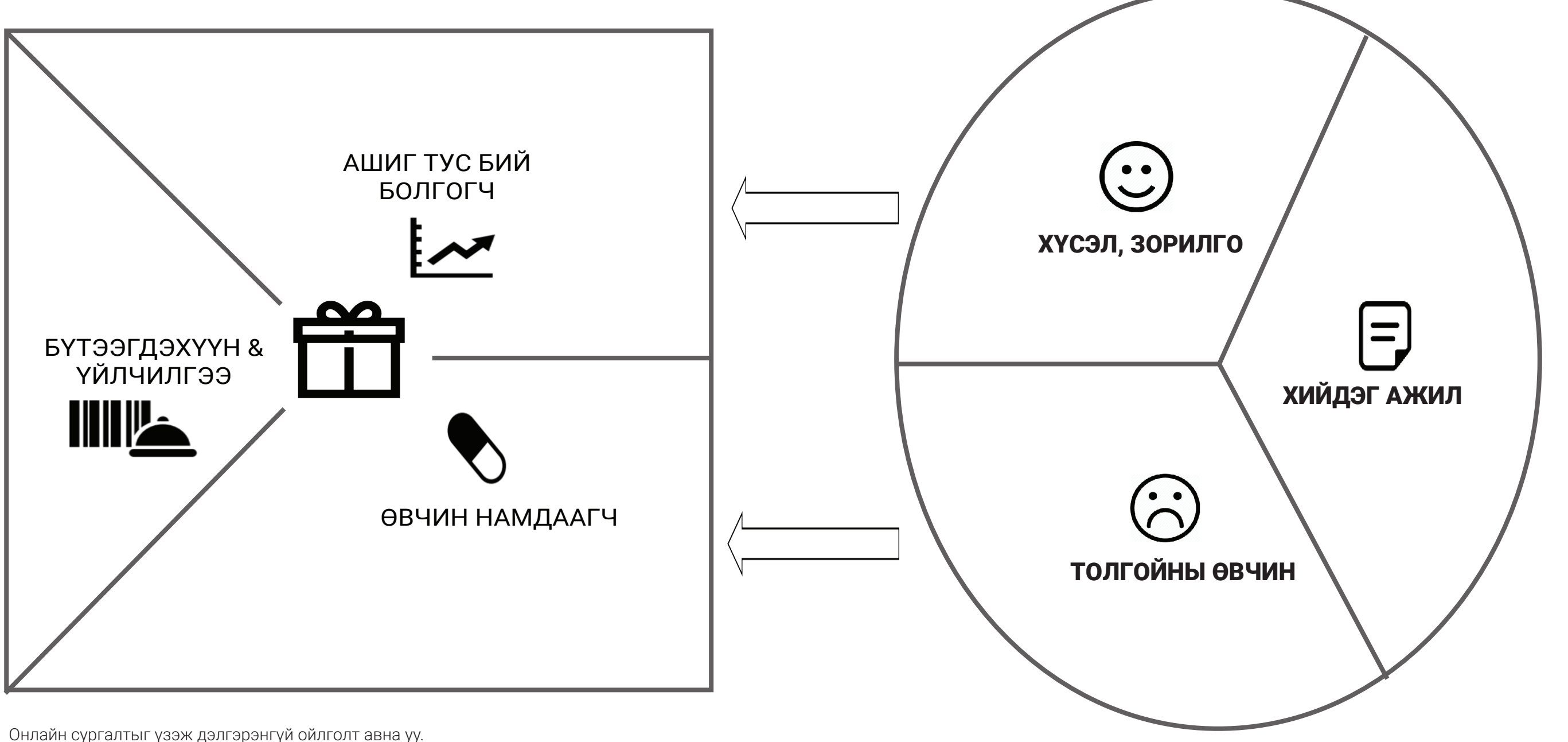

Онлайн сургалтыг үзэж дэлгэрэнгүй ойлголт авна уу. Анхаарах зүйл нь:

1. Тус бүрд нь жагсааж ач холбогдолоор нь эрэмбэлэх

2. Үнэ цэнэ нь Profile-тай нийцэж байгааг нь л сонгох

## ХАРИЛЦАГЧИД ӨГӨХ ҮНЭ ЦЭНЭ НЬ ХАРИЛЦАГЧИЙН PRO-**FILE-ТАЙ НИЙЦЭХ НИЙЦЭЛ**

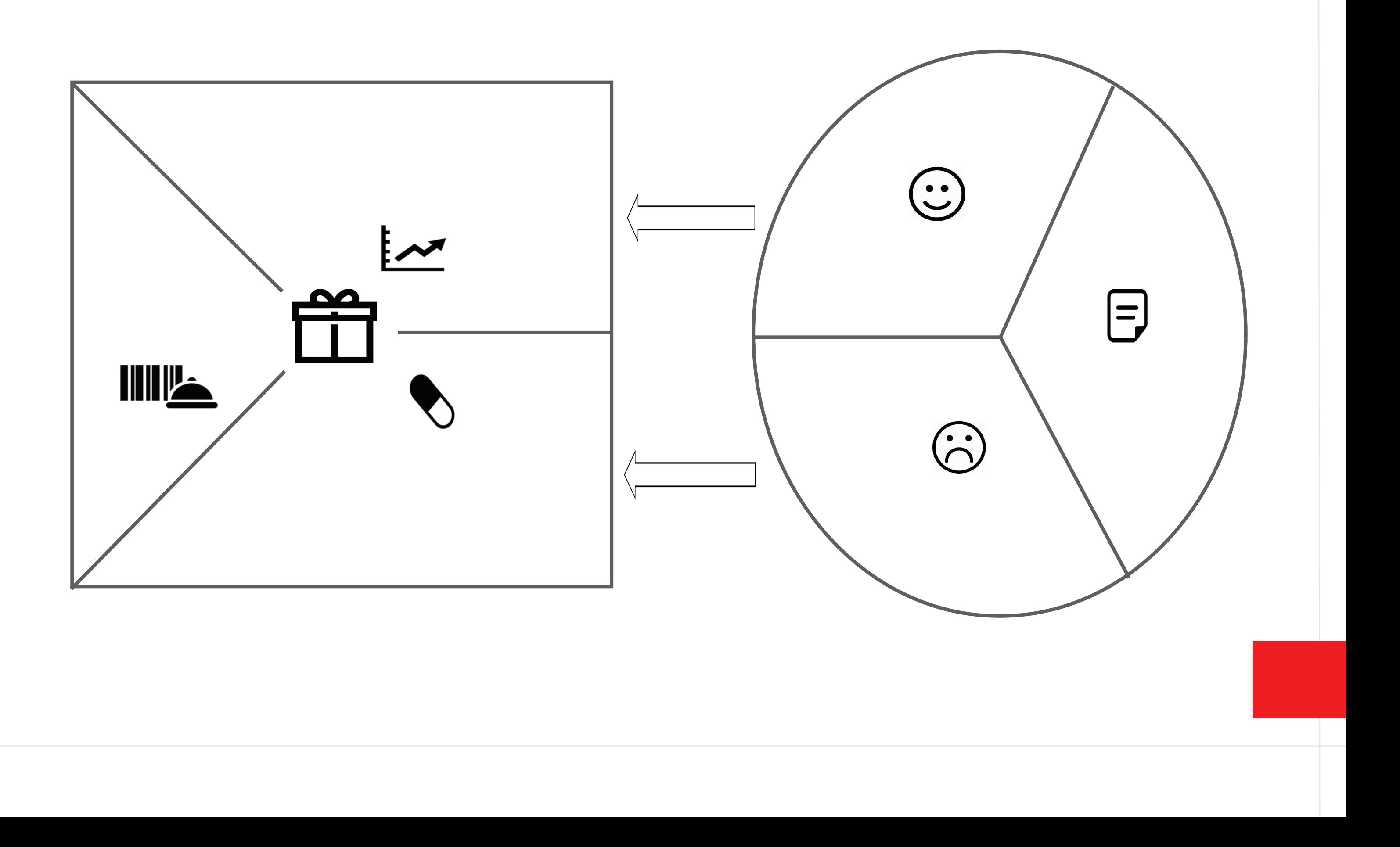